# Стартуем в тестировании производительности

Махетов Сергей

СКБ-Контур

# О себе

- В разработке > 10 лет, в тестировании > 5 лет.
- Основное направление тестирования инфраструктурные решения (интеграционные шины и системы хранения данных)
- В команде роль TestOps
- Основной стек Java/Linux, Scala, JMeter, Gatling

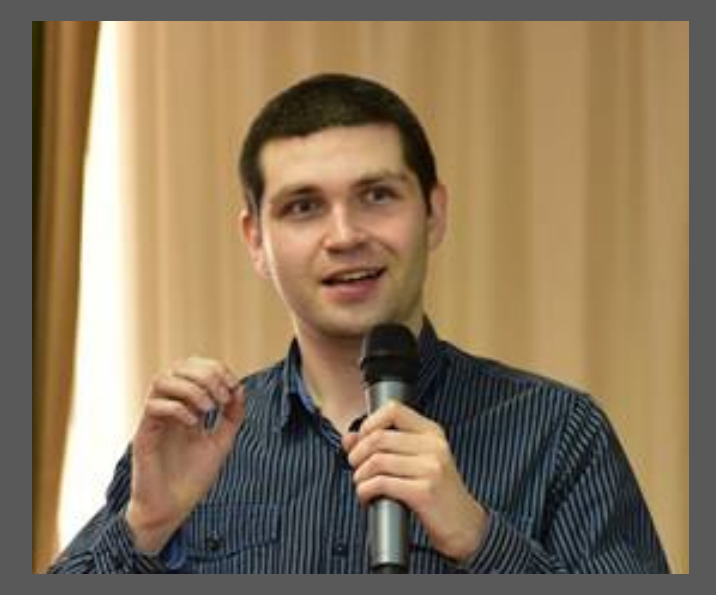

### Наша команда

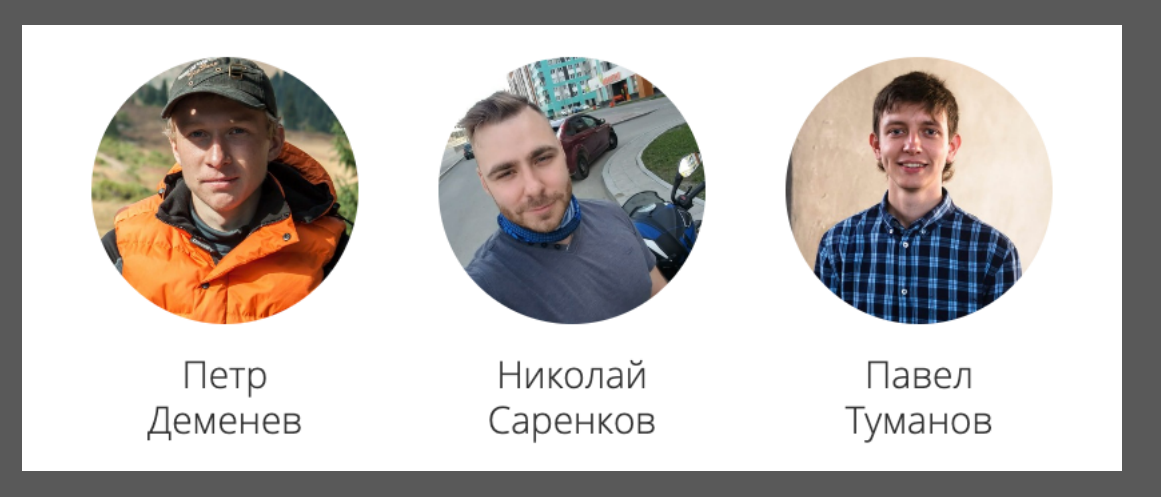

#### Краткий план воркшопа

- Введение, базовые понятия
- Тесты в Jmeter
	- Создание тестов
	- Отправка метрик в InfluxDB
	- Запуск из консоли
- Тест в Gatling
- Тест в Yandex-tank

#### План тестирования производительности

- Цель тестирования
- Тестовый сценарий, профиль нагрузки, тестовые данные
- Подготовка тестового стенда
- Инструмент тестирования и реализация тестов
- Сбор показателей(метрик) и предоставление отчетов
- Интерпретаций метрик и отчетов

Тестирование производительности (performance testing)

Процесс тестирования с целью определить производительность программного продукта.

#### Выполнение запросов

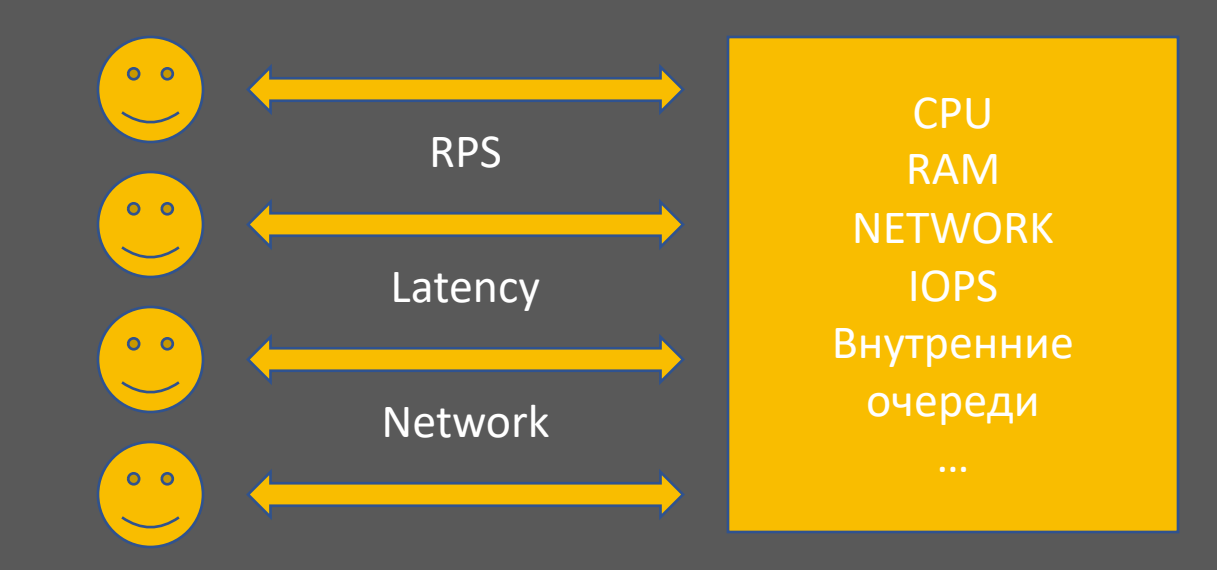

Особенности инструмента тестирования производительности

- Генерация нагрузки
- Проверка выполнения запросов
- Предоставление метрик производительности, результатов тестов

#### Что еще можно делать?

- Генерация данных(объемное тестирование)
- Конфигурационное тестирование
- Тестирование на отказ и восстановление

### Особенности удаленного воркшопа

### Правила воркшопа

- Все вопросы в чат в телеграмме
- На них смогут ответить наши эксперты Николай, Павел, Петр
- Самые интересные зададим онлайн Сергею и Вячеславу

# Обсуждение, вопросы

## Спасибо за внимание

- Махетов Сергей
- E-mail: Profitfx@mail.ru
- Telegram: @Mahetovs
- https://tech.kontur.ru/